Field Tags allows you the ability to rapidly enter consistent information. By utilizing the predefined information tags that are set by ATS, you can build <u>Note Templates</u> which come up pre loaded with what is set, or use them freely in your note.

Field Tags can be used to insert injury info, insurance, demographic or any of the other choices.

| Address (primary)                                                                                                    | e <idate></idate>                                                              |
|----------------------------------------------------------------------------------------------------|--------------------------------------------------------------------------------|
| Address (primary)   Address (secondary)   Address (secondary)   Allergies   Alt Athlete ID   Athlete Employ Status   Athlete Ethnicity   Athlete Last Physica   Athlete Marital Status   Athlete Name   Athlete Race   ARACE>   Athlete Year   Athlete Year   Athlete Year   Cleared to-play   Cleared to-play   Cleared to-play   Cleared to-play   Country (primary)   Country (primary)   Country (secondary)   Courty (secondary)   Current Date-Time   Current Date-Time   Current Beds   Custom Field 1   Custom Field 2   Custom Field 3   Custom Field 4   Custom Field 5   Custom Field 5   Custom Field 6   Custom Field 6   Custom Field 7   Custom Field 8   Custom Field 9   ACUST2>   Custom Field 9   Custom Field 8   Custom Field 9   Custom Field 9   Custom Field 9   Custom Field 9   Custom Field 9   Custom Field 9   Custom Field 9   Custom Field 9   Custom Field 9   Custom Field 9   Custom Field 9   Custom Field 9   Custom Field 9   Custom Field 9   Custom Field 8   Custom Field 9   Custom Field 9   Custom Field 9   Custom Field 8   Custom Field 9   Custom Field 9   Custom Field 9   Custom Field 8   Custom Field 9   Custom Field 9   Custom Field 8   Custom Field 9   Custom Field 8   Custom Field 9   Custom Field 8   Custom Field 9   Custom Field 8   Custom Field 9   Custom Field 8   Custom Field 9   Custom Field 9   Custom Field 9   Custom Field 8   Custom Field 9   Custom Field 9   Custom Fie | e + ## Days <idate+##></idate+##>                                              |
| Address (primary)                                                                                                    |                                                                                |
| Address (primary) <addr1>           Address (secondary)         <addr2>           Allergies         <allerg>           Alt Athlete ID         <altid>           Athlete Employ Status         <aemploy>           Athlete Ethnicity         <aethnic>           Athlete Last Physica         <alastphys>           Athlete Marital Status         <amarried>           Athlete Name         <aname>           Athlete Race         <arace>           Athlete Year         <athyear>           Blood Type         <btype>           Cell Number         <cell>           Cleared to-play         <ctp>           Cleared to-play Status         <ctpstat>           Cleared to-play Status         <ctpstat>           Cleared to-play Status         <ctpstat>           Cleared to-play Status         <ctpstat>           Concuss Symptoms Popup         <p*consym>           Country (primary)         <cou1>           Covid Screening Popup         <p*covscr>         Injury Sev           Covid Screening Popup         <p*covto< td="">           Current User Name         <curruser>           Current User Name         <cmeds< td="">           Custom Field 1         <acust1></acust1></cmeds<></curruser></p*covto<></p*covscr></cou1></p*consym></ctpstat></ctpstat></ctpstat></ctpstat></ctp></cell></btype></athyear></arace></aname></amarried></alastphys></aethnic></aemploy></altid></allerg></addr2></addr1>                                                                                                    | -                                                                              |
| Address (secondary) Allergies Alt Athlete ID Athlete Employ Status Athlete Employ Status Athlete Ethnicity Athlete ID Athlete Ethnicity Athlete ID Athlete ID Athlete ID Athlete ID Athlete ID Athlete Ethnicity Athlete ID Athlete ID Injury Eva Injury Eva Injury Eva Injury Hua Injury Hua Injury Hua Injury Hua Injury Im Injury Injury Injury Pop Injury Res Injury Peo Injury Res Injury Peo Injury Res Injury Peo Injury Peo Injury Peo Injury Peo Injury Peo Injury Res Injury Peo Injury Peo Injury Pe | •                                                                              |
| Allergies                                                                                                    | -                                                                              |
| Alt Athlete ID                                                                                                    | _                                                                              |
| Athlete Employ Status                                                                                                    | _                                                                              |
| Athlete Ethnicity                                                                                                    | _                                                                              |
| Athlete Last Physica                                                                                                    |                                                                                |
| Athlete Marital Status                                                                                                    | ppened During <ihap></ihap>                                                    |
| Athlete Name                                                                                                    | at Index <iheatidx></iheatidx>                                                 |
| Athlete Race                                                                                                    | midity <ihumid></ihumid>                                                       |
| Athlete Year                                                                                                    | chanism <imech></imech>                                                        |
| Athlete Year Blood Type Cell Number Cleared-to-play Cleared-to-play Date Cleared-to-play Status Concuss Symptoms Popup Country (primary) Country (secondary) Covid Screening Popup Current Date-Time Current User Name Currents Meds Custom Field 10 Custom Field 2 Custom Field 3 Custom Field 4 Custom Field 5 Custom Field 5 Custom Field 6 Custom Field 6 Custom Field 7 Custom Field 8 Custom Field 8 Custom Field 9 Custom Field 9 Custom Field 8 Custom Field 9 Custom Field 9 Custom Field 8 Custom Field 9 Custom Field 9 C | ces <ipieces></ipieces>                                                        |
| Blood Type                                                                                                    | oup <p*injury></p*injury>                                                      |
| Cell Number                                                                                                    |                                                                                |
| Cleared-to-play                                                                                                    | solve Date <ires></ires>                                                       |
| Cleared-to-play Date Cleared-to-play Status Concuss Symptoms Popup Country (primary) Country (secondary) Covid Screening Popup Covid Testing Popup Current Date-Time Current User Name Currents Meds Currents Meds Custom Field 1 Custom Field 1 Custom Field 2 Custom Field 3 Custom Field 4 Custom Field 4 Custom Field 5 Custom Field 5 Custom Field 6 Custom Field 7 Custom Field 8 Custom Field 8 Custom Field 9 Custom Field 9 Custom Field 8 Custom Field 9 Custom Field 9 Custom Field 9 Custom Field 8 Custom Field 9 Custom Field 9 Custom Field 9 Custom Field 9 Custom Field 9 Custom Field 9 Custom Field 9 Custom Field 9 Custom Field 9 Custom Field 9 Custom Field 9 Custom Field 9 Custom Field 9 Custom Field 9 Custom Field 9 Custom Field 9 Custom Field 10 Custom Field 9 Custom Field 9 Cust | solved Days <iresdays></iresdays>                                              |
| Concuss Symptoms Popup                                                                                                    | •                                                                              |
| Country (primary)                                                                                                    |                                                                                |
| Country (secondary)                                                                                                    | •                                                                              |
| Covid Screening Popup                                                                                                    | •                                                                              |
| Covid Testing Popup                                                                                                    |                                                                                |
| Current Date-Time                                                                                                    |                                                                                |
| Current User Name                                                                                                    |                                                                                |
| Currents Meds                                                                                                    |                                                                                |
| Custom Field 10                                                                                                    |                                                                                |
| Custom Field 2                                                                                                    |                                                                                |
| Custom Field 3 <acust3>         Language           Custom Field 4         <acust4>         Last Name           Custom Field 5         <acust5>         Limitation           Custom Field 6         <acust6>         Medical A           Custom Field 7         <acust7>         Medication           Custom Field 8         <acust8>         Middle Na           Custom Field 9         <acust9>         Note Date           DOB         <dob>         Organizati           Drug Tests Popup         <p*drugt>         Phone           Emer Contact Cell Phone         <ec_cell>         Prim Insun           Emer Contact Email         <ec_email>         Prim Insun           Emer Contact Employer         <ec_empl>         Prim Insun           Emer Contact Phone         <ec_phone>         Prim Insun           Emer Contact Relation         <ec_relat>         Prim Insun           Emer Contact Work Phone         <ec_wkno>         Prim Insun           EventName         <ievent>         Prim Insun           Frish Insun         Prim Insun         Prim Insun           Prim Insun         Prim Insun         Prim Insun</ievent></ec_wkno></ec_relat></ec_phone></ec_empl></ec_email></ec_cell></p*drugt></dob></acust9></acust8></acust7></acust6></acust5></acust4></acust3>                                                                                                    |                                                                                |
| Custom Field 4                                                                                                    |                                                                                |
| Custom Field 5                                                                                                    |                                                                                |
| Custom Field 6                                                                                                    |                                                                                |
| Custom Field 7                                                                                                    | Date <limdate></limdate>                                                       |
| Custom Field 8                                                                                                    | Nerts <meda></meda>                                                            |
| Custom Field 9                                                                                                    | ns Popup <p*med></p*med>                                                       |
| DOB                                                                                                    | ame <mname></mname>                                                            |
| Drug Tests Popup                                                                                                    | e <notedate></notedate>                                                        |
| Email <email> Phone  Emer Contact Cell Phone <ec_cell> Emer Contact Email <ec_email> Prim Insur Emer Contact Employer <ec_empl> Prim Insur Emer Contact Name <ec_name> Prim Insur Emer Contact Phone <ec_phone> Prim Insur Emer Contact Relation <ec_relat> Prim Insur Emer Contact Work Phone <ec_wkno> Prim Insur Emer Contact Work Phone <ec_wkno> Prim Insur Emer Contact Work Phone <ec_wkno> Prim Insur EventName <ievent> Prim Insur EventName <fname> Prim Insur Event Name <fname> Prim Insur Event Name <ec_wkno> Prim Insur Event Name <ec_wkno> Prim Insur Event Name <ec_wkno> Prim Insur Event Name <ec_wkno> Prim Insur Event Name <ec_wkno> Prim Insur Event Name <ec_wkno> Prim Insur Event Name <ec_wkno> Prim Insur</ec_wkno></ec_wkno></ec_wkno></ec_wkno></ec_wkno></ec_wkno></ec_wkno></fname></fname></ievent></ec_wkno></ec_wkno></ec_wkno></ec_relat></ec_phone></ec_name></ec_empl></ec_email></ec_cell></email>                                                                                                    | ion <org></org>                                                                |
| Emer Contact Cell Phone                                                                                                    | <phone></phone>                                                                |
| Emer Contact Email                                                                                                    | Limitation <limitat></limitat>                                                 |
| Emer Contact Employer <ec_empl> Prim Insure Emer Contact Name <ec_name> Prim Insure Emer Contact Phone <ec_phone> Prim Insure Emer Contact Relation <ec_relat> Prim Insure Emer Contact Work Phone <ec_wkno> EventName <ievent> Prim Insure EventName <fname> Prim Insure Emer Contact Work Phone <ec_wkno> Prim Insure EventName <fname> Prim Insure EventName <fname> Prim Insure Event Name <ec_wkno> Prim Insure EventName <ec_wkno> Prim Insure EventName <ec_wkno> Prim Insure</ec_wkno></ec_wkno></fname></fname></ec_wkno></fname></ievent></ec_wkno></ec_relat></ec_phone></ec_name></ec_empl>                                                                                                    | re Company <pi_comp></pi_comp>                                                 |
| Emer Contact Name                                                                                                    | re Copay <pi_copay></pi_copay>                                                 |
| Emer Contact Phone                                                                                                    | re Deduct <pi_ded></pi_ded>                                                    |
| Emer Contact Relation <ec_relat> Prim Insun Emer Contact Work Phone <ec_wkno> Prim Insun EventName <ievent> Prim Insun Prim Insun Prim Insun Prim Insun</ievent></ec_wkno></ec_relat>                                                                                                    | re End Date <pi_end></pi_end>                                                  |
| Emer Contact Work Phone <ec_wkno> EventName <ievent> First Name <fname>  Prim Insur Prim Insur Prim Insur</fname></ievent></ec_wkno>                                                                                                    | _                                                                              |
| EventName <ievent>         Prim Insun           First Name         <fname>         Prim Insun</fname></ievent>                                                                                                    | re ID Number <pi_idnum></pi_idnum>                                             |
| First Name <fname></fname>                                                                                                    | re PCP Name <pi pcp=""></pi>                                                   |
| Come Chatra                                                                                                    | re PCP Phone <pi_pcpph></pi_pcpph>                                             |
| Game Status   GAMEST>   Prim Insur                                                                                                    | -                                                                              |
| Gender (GENDER)                                                                                                    | _                                                                              |
| HAL POPUP (P HAL)                                                                                                    | -                                                                              |
| ico i opup                                                                                                    | _                                                                              |
| iii i i i i i i i i i i i i i i i i i                                                                                                     | re PolHold DOB <pi_dob><br/>re PolHold Employer <pi_phemp></pi_phemp></pi_dob> |

Prim Insure PolHold Name <PI PHOLD> Prim Insure PolHold Phone <PI PHPH> Prim Insure PolHold Relation <PI\_PHREL> Prim Insure Star Date <PI\_START> <PI\_ITYPE> Prim Insure Type Red Flags <REDF> Spec Test Popup <P\*SpecT> <SSN> SSN Surgeries Popup <P\*Surg> Surgery Required <ISURGERY> Team Name <TEAM> Team Popup <P\*Team> Text Number <TXT> Today mm/dd/yyyy <TODAYMM> Today+10 days <TODAY+10> Today+7 days <TODAY+7> <P\*Vac> Vaccinations Popup

These are the most current field tags. We periodically update this list, it could appear different when you view it. The field tags will pull the information form the database, as long as there is data for that choice. If the field is blank, your entry will be converted to blank.

More on converting the field tag to text later in the document.

#### **Field Tags with Note Templates:**

Note Templates allow you the ability to create standard documentation practices, using a Field Tag within the template allows you also make sure the notes are completed the way you would like. Also aids in the speed of documenting needed information. For more information on what note template is, please view the <u>Note Template</u> help doc.

After starting your note template, you can use as many Field Tags within that template as you wish. Click the red +Tag button at the bottom of the screen to add the available tags to the template.

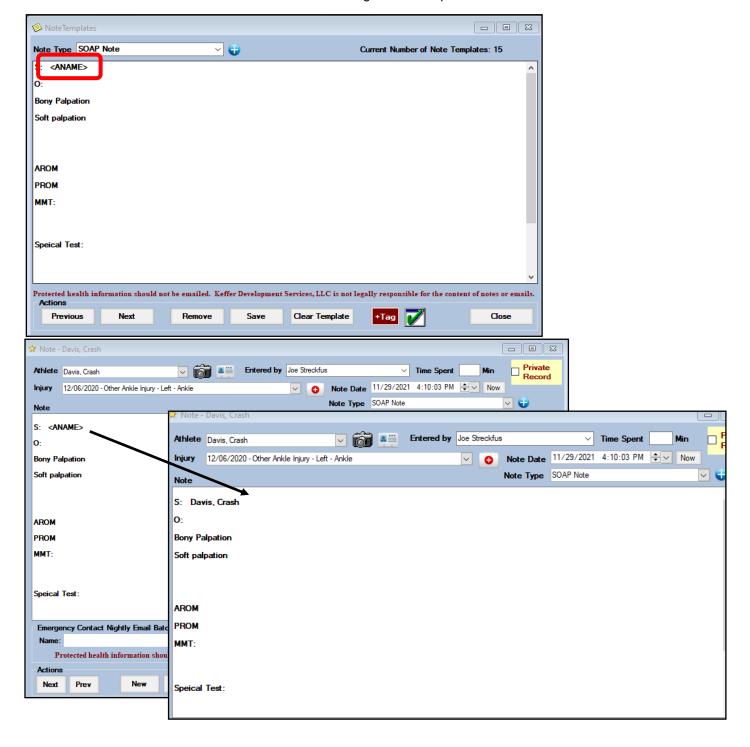

#### Field Tag in a Note:

Field tags are not limited to only being able to be utilized in a note template. You are able to enter a field tag in any note that you are entering. You are able to enter those at any point in your note. On any screen that you see the red +Tag button you can enter a field tag.

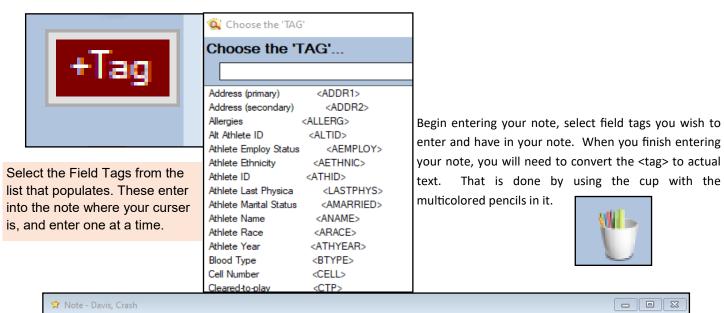

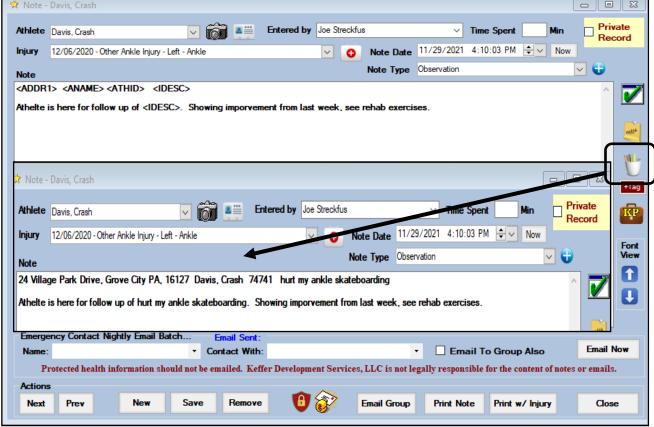

#### **Creating Custom Field Tags:**

Along with the stock field tags, ATS also allows you the ability to custom build field tags, that contain the information that you want to enter in your note. This is done through the maintenance area.

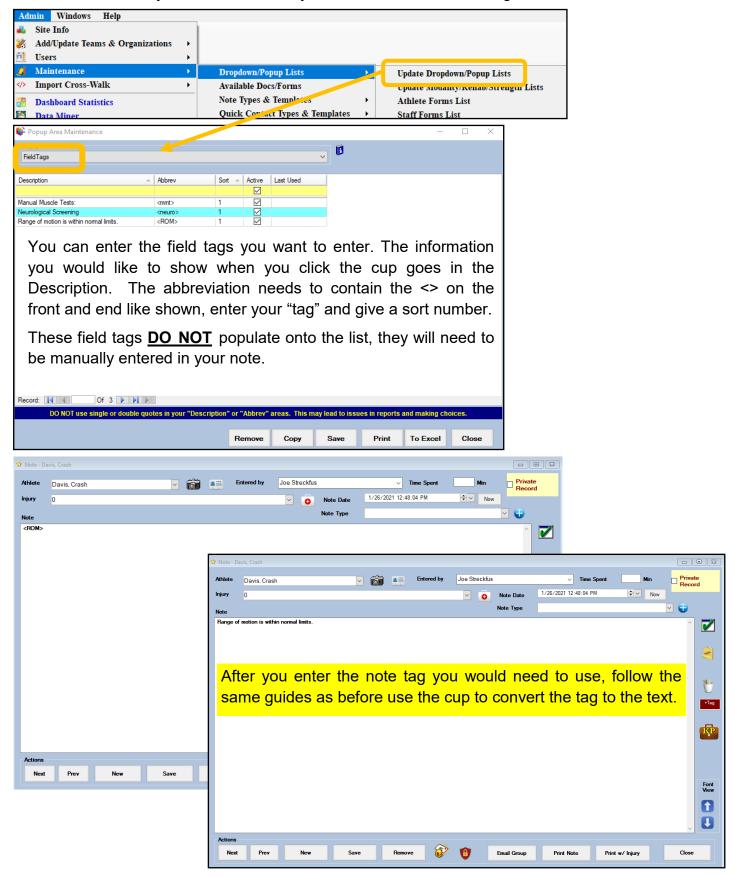

Copyright © Keffer Development Services, LLC

#### **Build-A-Note Feature:**

Build-A-Note allows you to build portions of a note that you would consistently enter, but allow you to enter that with a tag, or using the build a note icon. The build-a-note are created in the maintenance area.

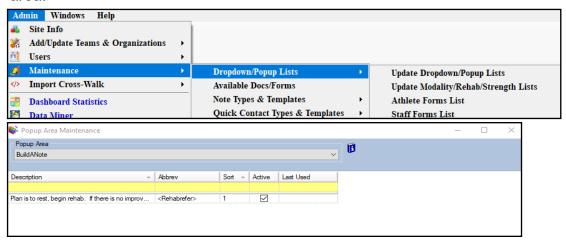

To use the build a note, enter your notes as you normally would, and then click the yellow note pad to see the available build-a-note options.

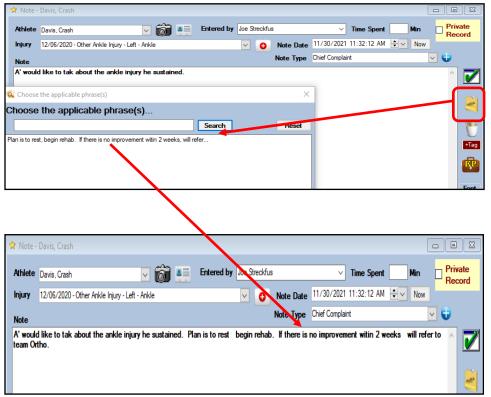

#### Field Tags in the ATS Staff Portal:

You are able to use the field tags that come preloaded into ATS, or the ones you have created in the "Field Tags" dropdown menu.

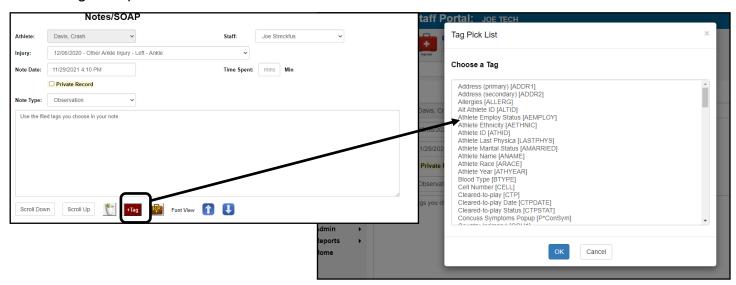

Select the field tag you want to enter, and as many as you need. After entering each tag, when you have your note completed, use the cup with the multicolored pencils to convert the tag to text.

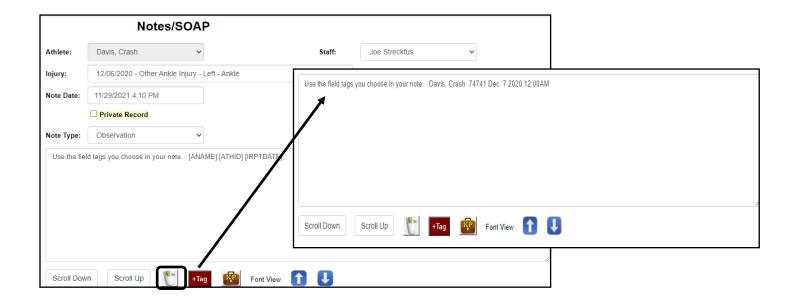

#### Field Tags in the ATS Staff Phone:

You also have the ability to utilize field tags in the ATS Staff Phone. This allows you again, the ability to expedite your note taking from your mobile device.

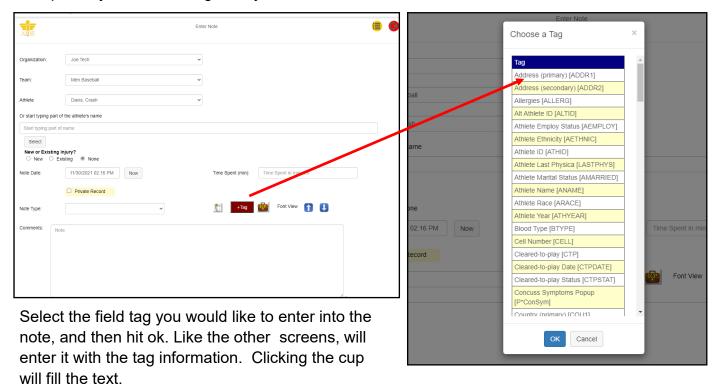

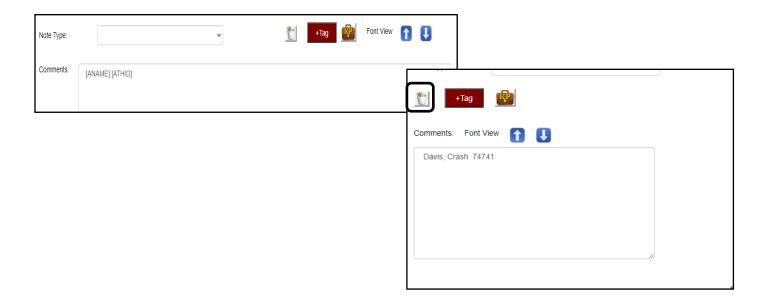